## SAP ABAP table CRMC\_ISU\_PRC\_SRT {Utilities Price Sources Texts (Customer)}

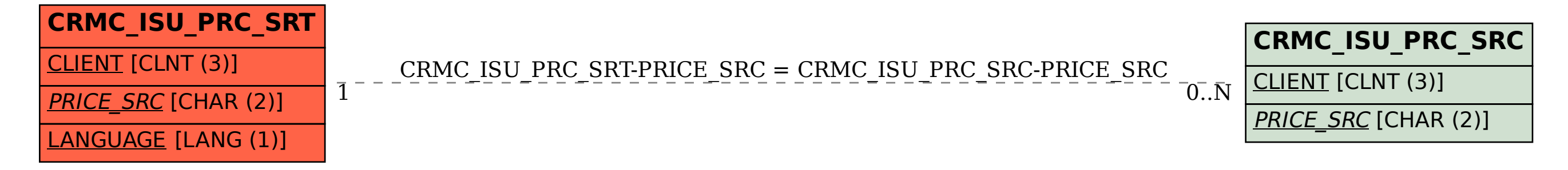